## **MO417 – Ata de Exercício (19.2-2)**

Anderson Francisco Talon – RA100571 10 de maio de 2010

**Exercício 19.2-2** 

## **Enunciado**

Mostre o heap binomial que resulta quando o nó com chave 24 é inserido no heap binomial mostrado na Figura 19.7(d).

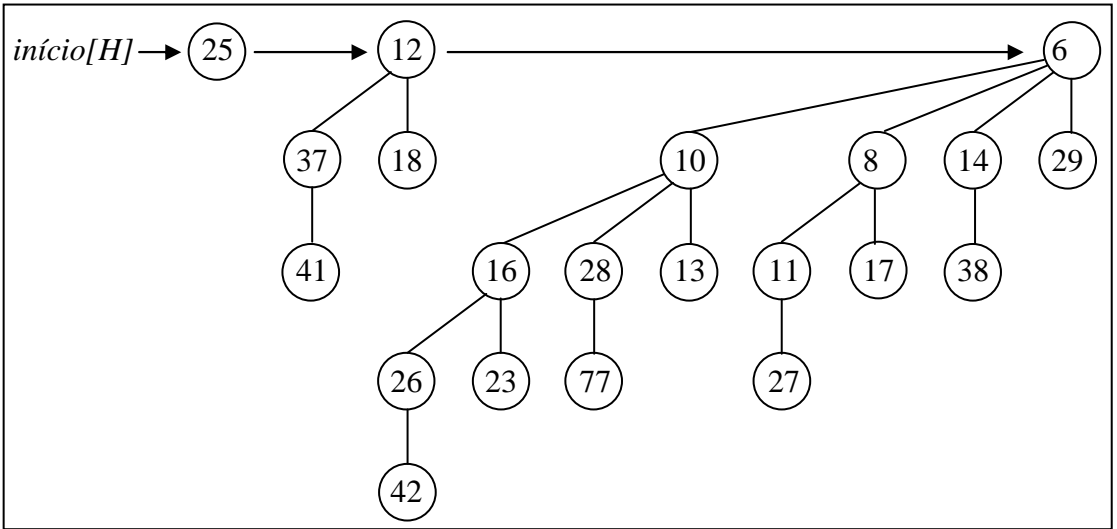

**FIGURA 19.7(d)** 

## **Resolução**

Utilizando a rotina BINOMIAL-HEAP-INSERT(*H*, *x*), passando por parâmetro *H* como o heap original do exercício e *x* valendo 24.

 O primeiro passo consiste em criar um heap *H'* vazio (MAKE-BINOMIAL-HEAP()), e o *início[H']* recebe o registro *x* contendo o valor 24. Podemos observar essa operação na Figura 1, onde consta o heap *H* original e o novo heap *H'* somente com o elemento 24.

 O segundo passo do BINOMIAL-HEAP-INSERT(*H*, *x*) consiste em fazer a união (BINOMIAL-HEAP-UNION(*H*, *H'*)) do heap *H* original com o novo heap *H'*. O heap resultante *H''* recebe a união dos dois heaps. Podemos observar esses passos nas Figuras 2 e 3.

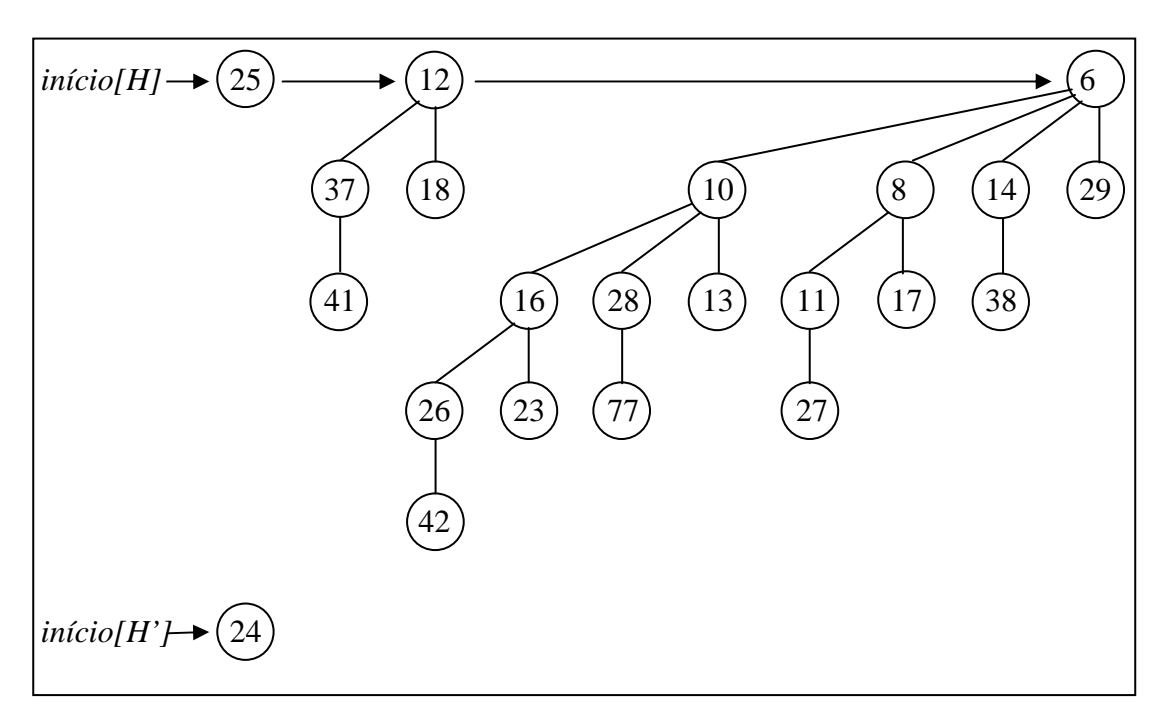

**FIGURA 1.** Criação do heap *H'* somente com o nó 24.

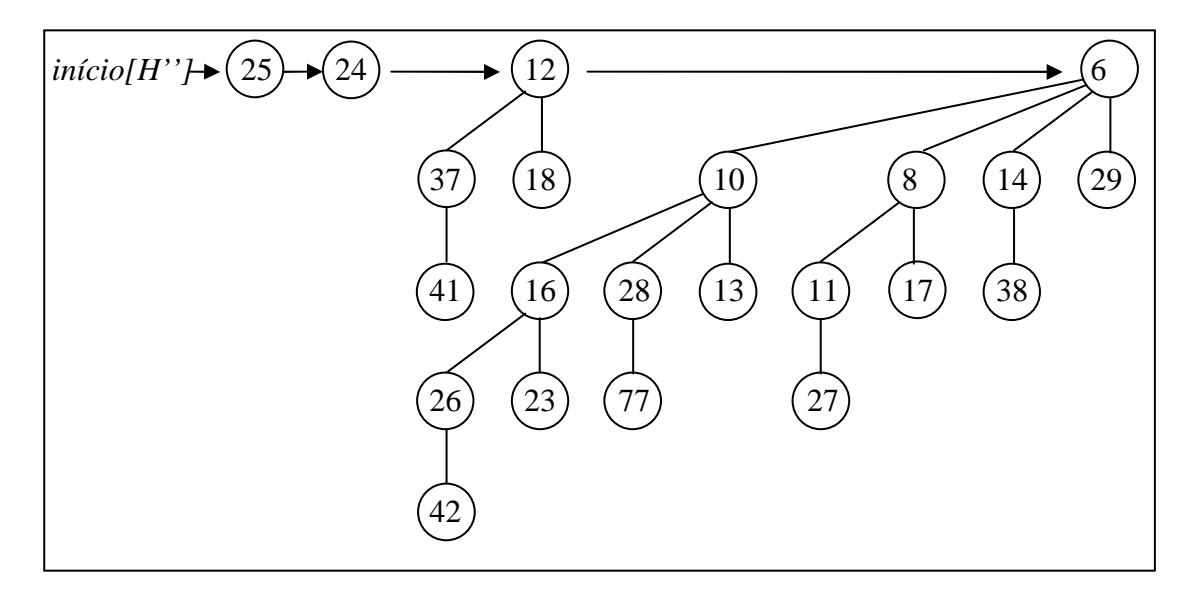

**FIGURA 2.** Primeiro passo do BINOMIAL-HEAP-UNION(*H*, *H'*), que consiste na chamada de BINOMIAL-HEAP-MERGE(*H*, *H'*) resultando em *H''*. Nessa situação, o caso 4 é verificado, onde o grau da raiz 25 é igual ao grau da raiz 24, e ambos têm grau menor que a raiz 12. Além do elemento 25 ser maior que o elemento 24.

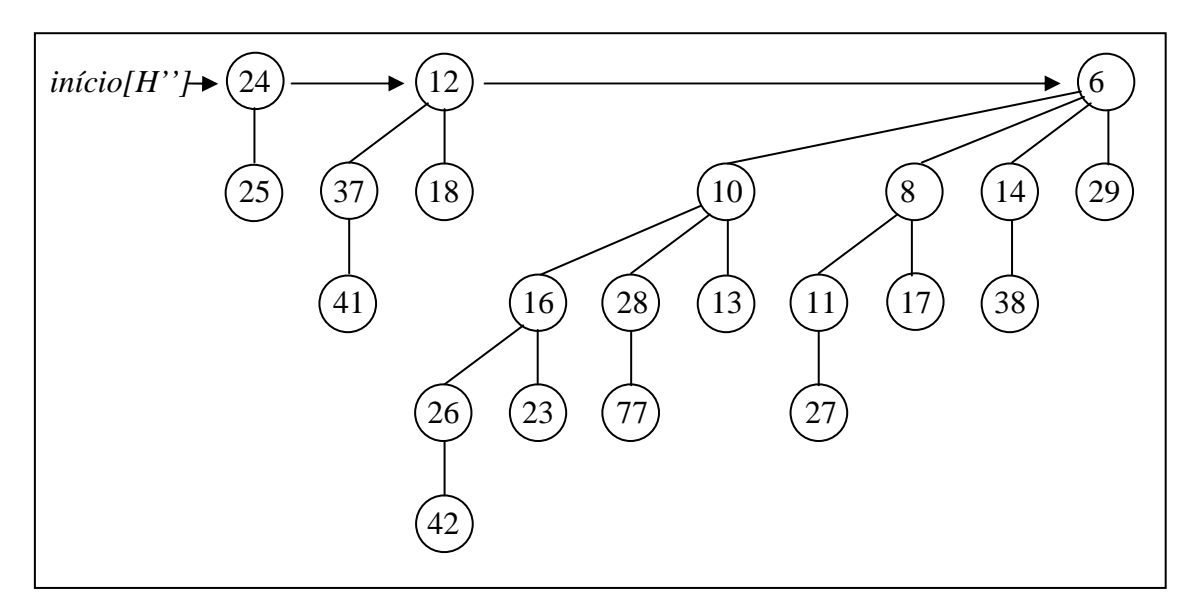

**FIGURA 3.** Resultado do caso 4 do BINOMIAL-HEAP-UNION obtido através da Figura 2.